# **ST-728**

#### Controler stand-alone

#### **Imagine**

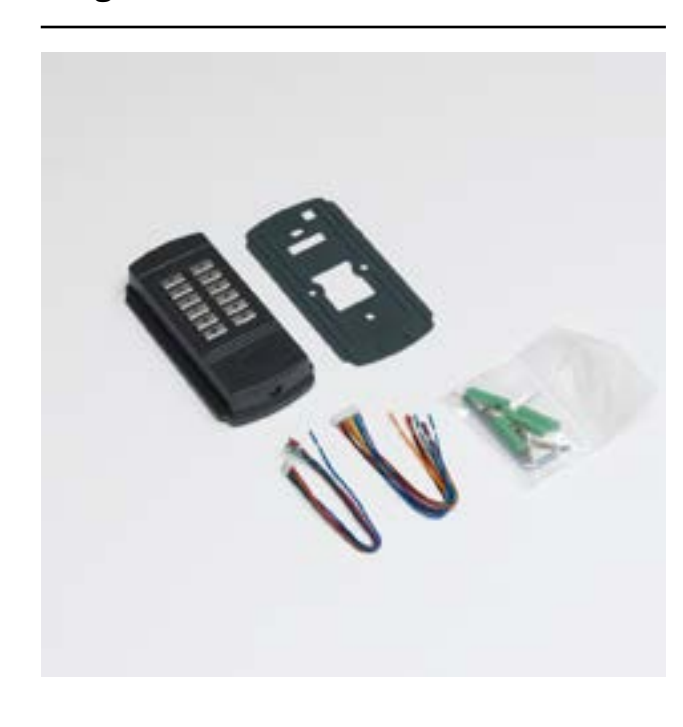

### **Descriere**

ST-728 este un controler stand-alone care poate fi interconectat prin intermediul magistralei RS-485. Poate fi usor de programat, poate fi folosit cu cod sau cartela, iar softul inclus este gratuit.

# **Specificatii tehnice**

1. Alimentare: 12VDC/min 500mA 2.Sarcina maxima a releului: 1A/12VDC

 $\lim_{n \to \infty} \left( \frac{1}{n} \right)$   $\left( \frac{1}{n} \right)$   $\left( \frac{1}{n} \right)$   $\left( \frac{1}{n} \right)$   $\left( \frac{1}{n} \right)$ 

Dioda de protectie

 $\Box$ 

Incuietori electromagnatice

se pot defini pana la 5 intervale de timp.

tensiune va impiedica pierderea datelor stocate.

• Alarmare in cazul in care usa ramane deschisa

14.Consum: 120mA (stand-by), 180mA (operational).

ecranat.

poate adauga si PIN.

 $12V$ 500mA Sursa alimentare

9.Intrari/iesiri Wiegand.

• Anti-Passback • Anti-Tamper • Anti-Duress • Buton iesire • Anti-Hot

11.Frecventa card: 125KHz.

16.Umiditate: 85%RH max.

13.Alimentare: 12VDC.

12.Dimensiuni: 139(L)x61(W)x25(H) mm.

15.Temperatura de functionare: 0~70°C.

10. Functii:

## **Procedura de instalare**

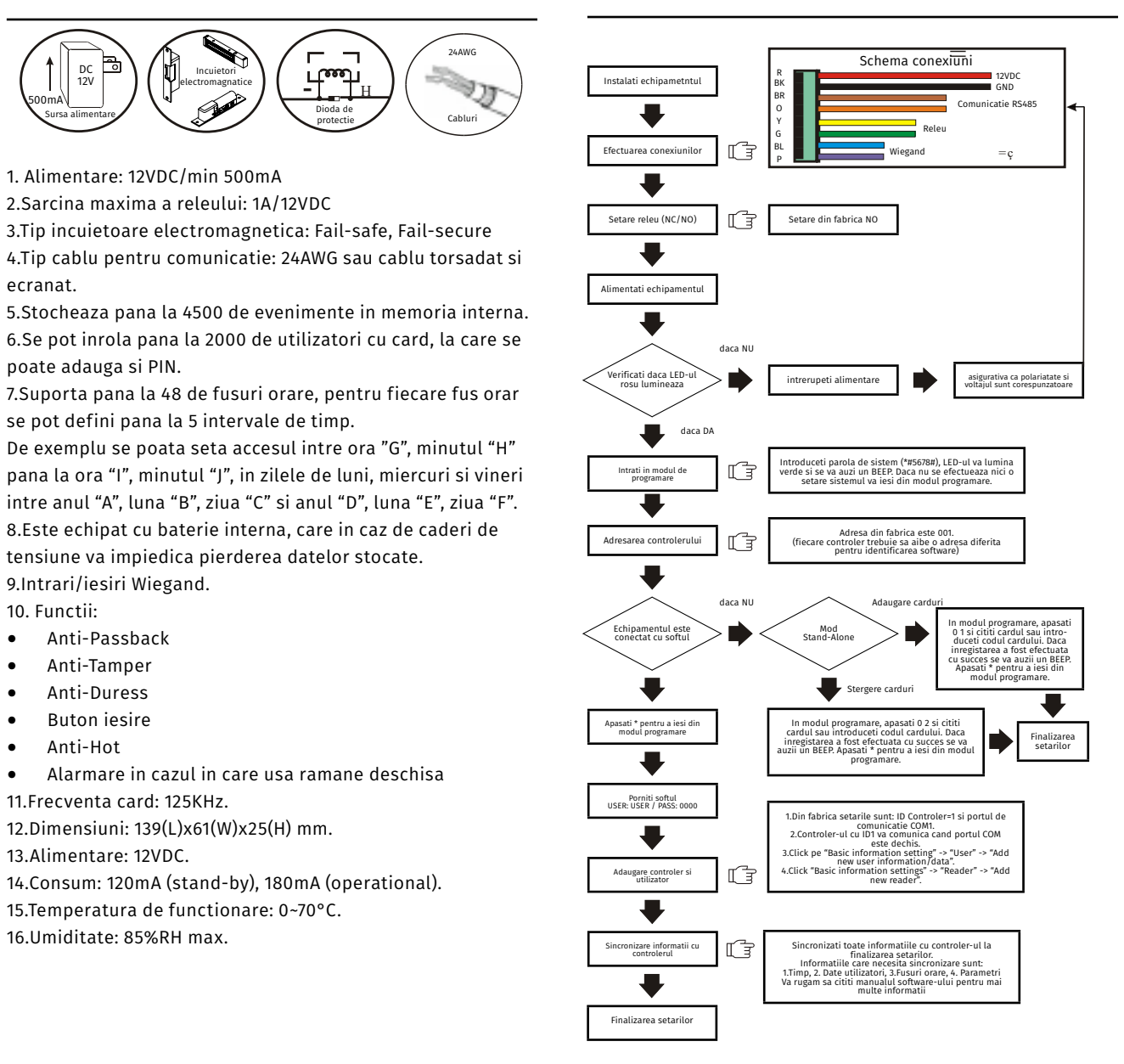